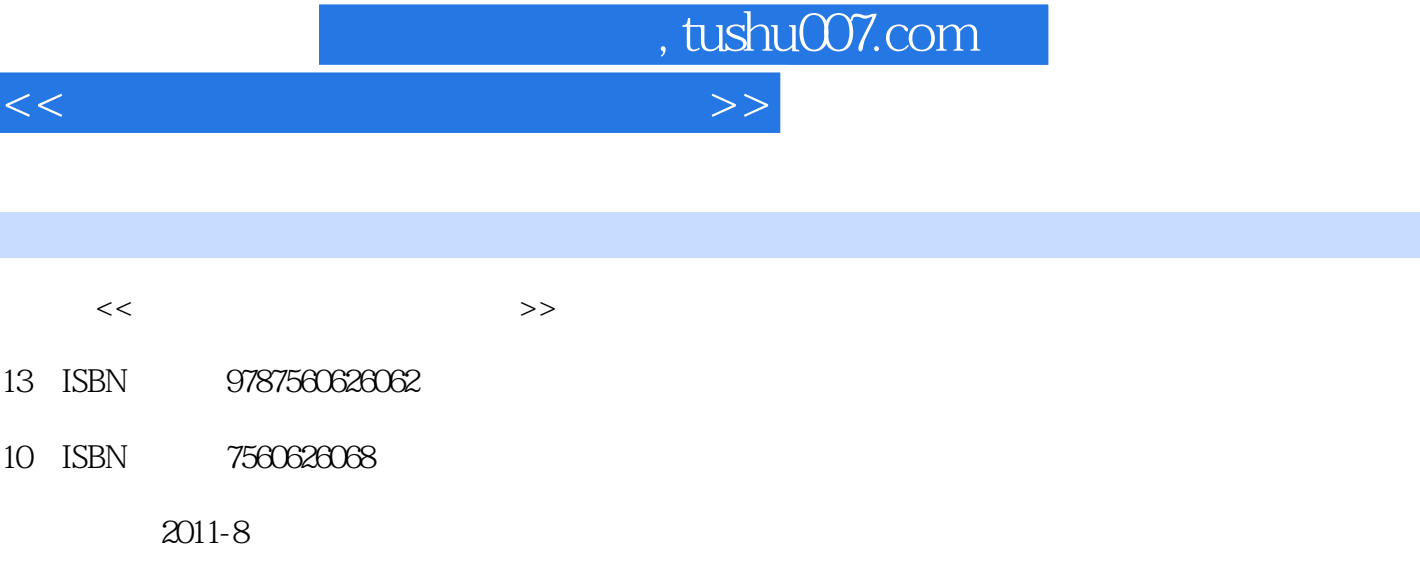

 $(2011-08)$ 

PDF

I

更多资源请访问:http://www.tushu007.com

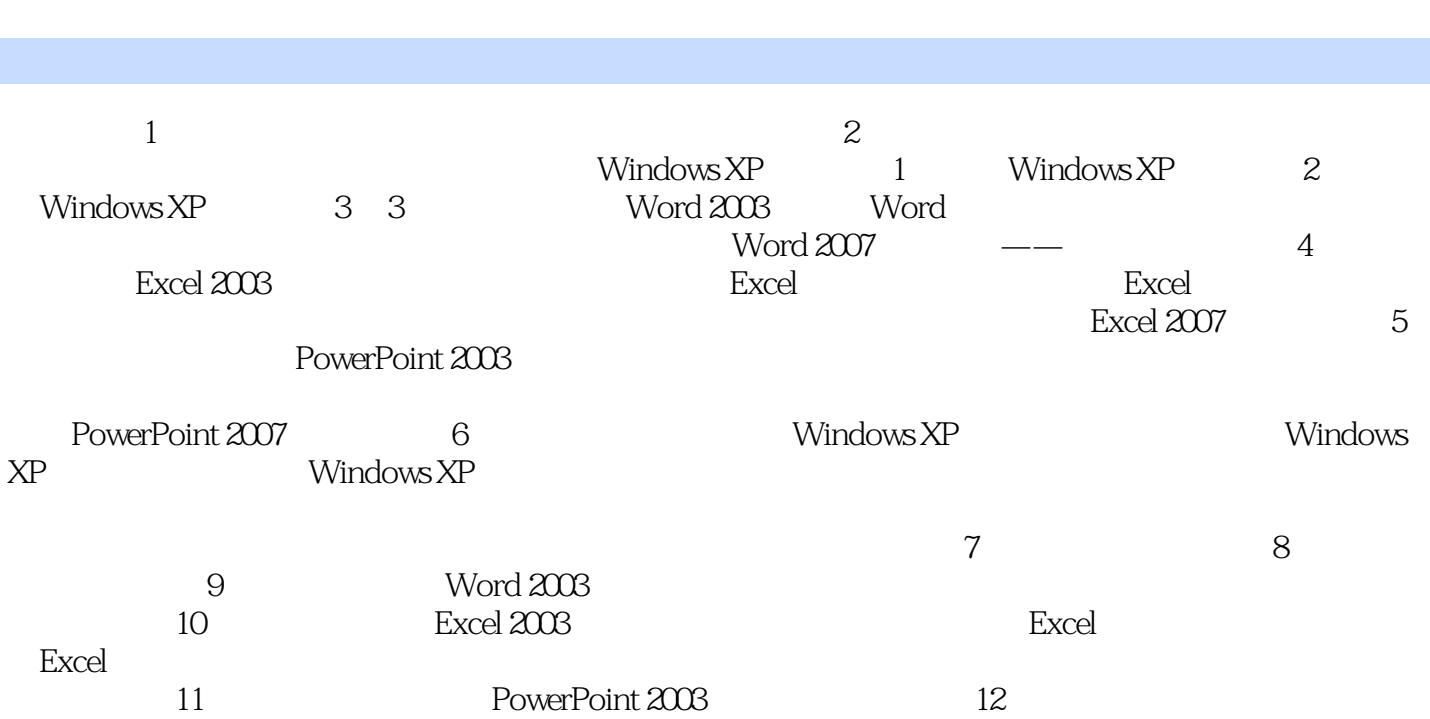

 $<<$  the set of the set of the set of the set of the set of the set of the set of the set of the set of the set of the set of the set of the set of the set of the set of the set of the set of the set of the set of the set

 $,$  tushu007.com

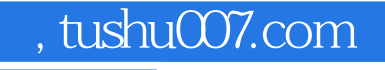

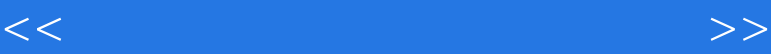

## $51$   $\qquad \qquad \overline{\phantom{a}}$  $A.$ d. the contract extension of the contract of the contract of the contract of the contract of the contract of the contract of the contract of the contract of the contract of the contract of the contract of the contract of t C.<br>
P. Esc → 52 Windows XP → " 标"命令,可以排列\_\_\_\_。 A. B. B. C. D. 标 (53)在Windows XP操作,若鼠标指针变成"I"形状,则表示\_\_\_\_。 A. B. B. C. D. a twindows XP<br>A. B. C. D. 55 Windows XP " " Windows XP B. C. D. 55 Windows XP " Windows XP — A.<br>B. C. D. 56 Windows XP D. 56 Windows XP 是\_\_\_\_。 A. B. C.  $D \t\t\t 57$  $\mathbb{R}$  and  $\mathbb{R}$  and  $\mathbb{R}$  and  $\mathbb{R}$ A.  $\frac{1}{\sqrt{1-\lambda}}$  B. C. D. D.  $DOS$  (58)  $\overline{\phantom{0}}$  (58)  $\overline{\phantom{0}}$ A. B.  $\frac{20.5}{\text{N}}$  B.  $\frac{20.5}{\text{N}}$  B.  $\frac{20.5}{\text{N}}$  B.  $\frac{59}{\text{N}}$  $W$ indows XP $A.$   $B.$   $C.$   $D.$  $A.$  B.  $B.$  C. D.  $\odot$  $\frac{1}{2}$  , where  $\frac{1}{2}$  , where  $\frac{1}{2}$ A.  $\overline{\phantom{a}}$  B. C. "  $D.$

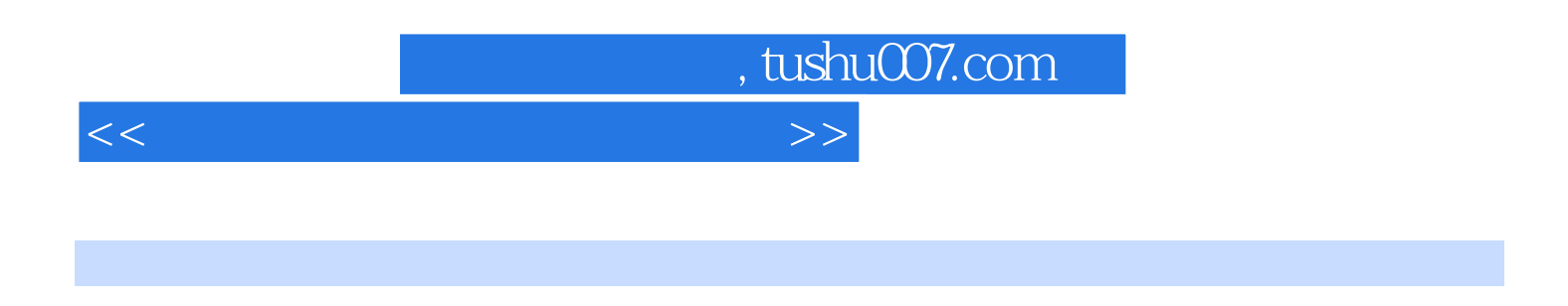

 $\blacksquare$   $\blacksquare$   $\blacks$ 

 $\frac{44}{\pi}$ 

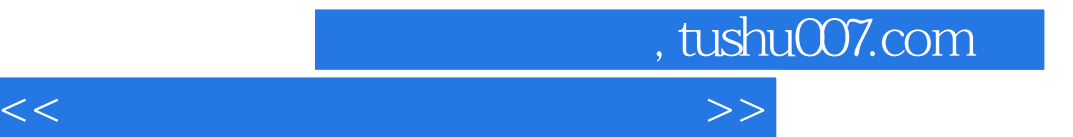

本站所提供下载的PDF图书仅提供预览和简介,请支持正版图书。

更多资源请访问:http://www.tushu007.com